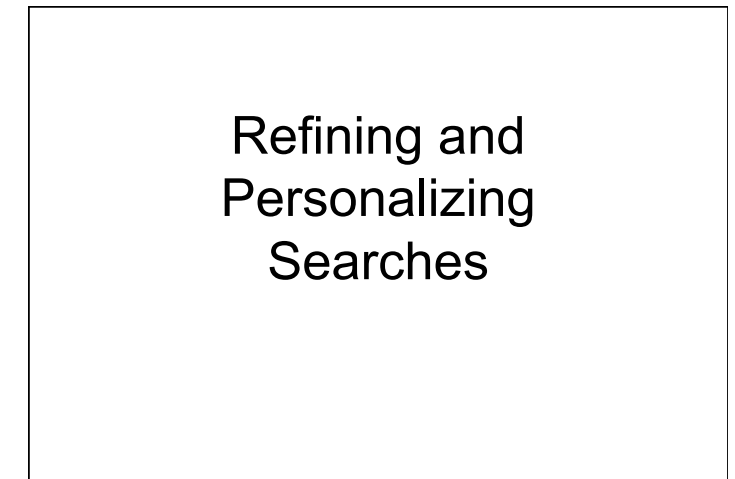

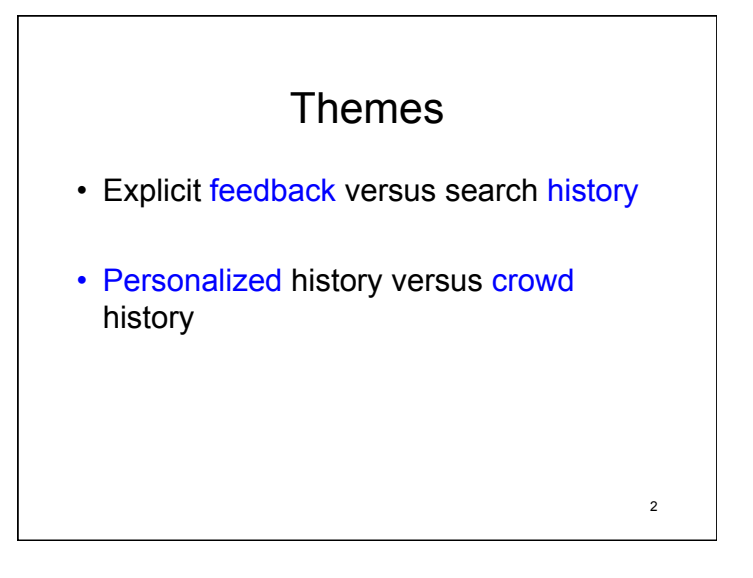

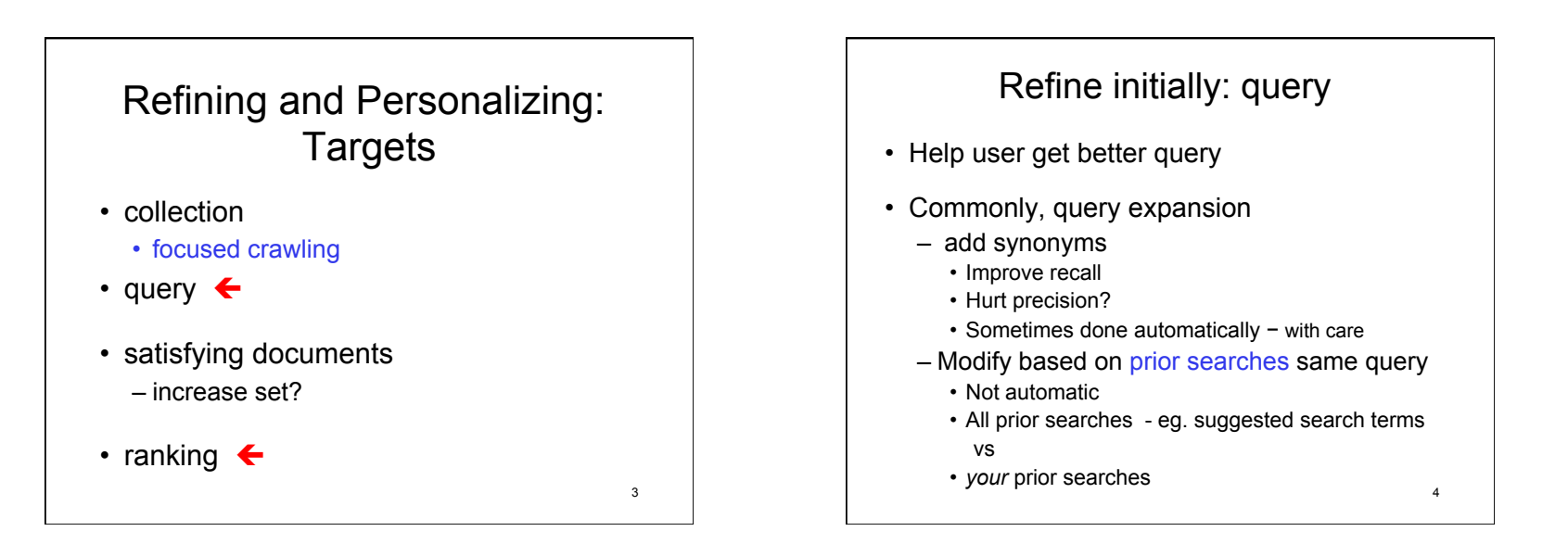

# Refining after search

#### • Use user feedback

- or pseudo-feedback
	- Approximate feedback with first results
- or implicit feedback
	- e.g. clicks
- change ranking of current results
- search again with modified query
- change ranking for future searches

5

7

# Explicit user feedback

- User must participate
- User marks (some) relevant results or
- User changes order of results
	- Can be more nuanced than relevant or not
	- Can be less accurate than relevant or not
		- Example: User moves 10th item to first
			- says 10th better than first 9
			- Does not say which, if any, of first 9 relevant

# Implicit user feedback

- Click-throughs
	- Use as relevance judgment
	- Use as reranking:
		- When click result, moves it ahead of all results didn't click that come before it
	- Problems?
- Better implicit feedback signals?

#### User feedback in classic vector model

- Run query
	- Query represented as vector of term weights
- User marks top p documents for relevance  $p = 10$  to 20 "typical"
- Construct new weights for terms in query vector
	- Modifies query
- Rerun query
	- **Could use just on initial results to re-rank** s

## Deriving new query for vector model

For collection C of n doc.s • Let C<sub>r</sub> denote set all relevant docs in collection,

Perfect knowledge Goal:

Vector  $q_{\text{opt}}$  =

 $1/|C_r|$  \* (sum of all vectors  $d_j$  in  $C_r$ ) - $1/(n-|C_r|)^*$  (sum of all vectors  $d_k$  not in  $C_r$ )

centroids

9

#### Deriving new query for vector model: Rocchio algorithm

Give query **q** and relevance judgments for a subset of retrieved docs

- Let D<sub>r</sub> denote set of docs judged relevant
- $\cdot$  Let D<sub>nr</sub> denote set of docs judged not relevant

#### Modified query:

Vector  $\mathbf{q}_{\text{new}} = \alpha \mathbf{q} +$ β/|D<sub>r</sub>| \* (sum of all vectors **d**<sub>j</sub> in D<sub>r</sub>) γ/( $|D_{\text{nr}}|$ ) \* (sum of all vectors **d**<sub>k</sub> in D<sub>nr</sub>)

For tunable weights  $\alpha$ ,  $\beta$ ,  $\gamma$ 

#### Remarks on new query

- α: importance original query
- $·$  β: importance effect of terms in relevant docs
- $\cdot$  γ: importance effect of terms in docs not relevant
- Usually terms of docs not relevant are least important
	- Reasonable values α=1, β=.75, γ=.15
- Reweighting terms leads to long queries
	- $-$  **Many** more non-zero elements in query vector  $\mathbf{q}_{\text{new}}$
	- Can reweight only most important (frequent?) terms
- Most useful to improve recall
- 11 Users don't like: work + wait for new results 12

#### Simple example user feedback in vector model

10

- $q = (1,1,0,0)$
- Relevant:  $d1 = (1,0,1,1)$  $d2 = (1,1,1,1)$
- Not relevant: **d3**=(0,1,1,0)
- $\alpha$ ,  $\beta$ ,  $\gamma$  = 1
- $\bullet$  **q**<sub>new</sub> = (1,1,0,0) + (1, 1/2, 1, 1) (0,1,1,0)
	- $= (2, 1/2, 0, 1)$

Term weights change Mew term

Observe: Can get negative weights

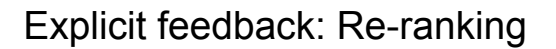

- Can disambiguate within given results – jaguar car versus jaguar animal
- Can modify rankings for future searches
- Algorithms usually based on machine learning

15

- Learn ranking function that best matches partial ranking(s) given
- Simpler strategies:
	- use for repeat of same search
		- user reorder or select best
		- Google experiment circa 2007

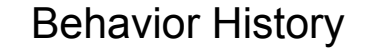

- Going beyond behavior on *same* query.
- Personal history versus Crowd history
	- Crowd history
		- Primarily search history
			- Google's claim Bing copies
	- Personal history
		- characterize behavior
		- characterize interests: topics
		- what use?

14

16

# Personal History: sources

- Your searches
- Your social networks
	- Your content
- Other behavior browsing, mail?, ...

## Collaborative history

- History of people "like" you
- How get?
	- For "free": social networks
		- friends, lists, …
	- Deduce: Crowd history + personal history • recommendations
- How characterize?
	- Shared behaviors
	- Shared topics

## Crowd versus friends

- Content and properties can be
	- 1. Yours
	- 2. Your friends
	- 3. The crowd's
- 1 and 2 provide personalization

17 and 18 and 18 and 18 and 18 and 18 and 18 and 18 and 18 and 18 and 18 and 18 and 18 and 18 and 18 and 18 an

# Social Network Sites and Obtaining Information

#### Social network sites

- Catch-all term for
	- social networking sites
		- Facebook
	- microblogging sites
		- Twitter
	- blog sites (for some purposes)
- Now interested in social networking information
	- friending/following concept
	- not totality of Web
	- not Wikipedia encyclopedia pages
	- yes Wikipedia talk pages? 19

## Ways we can use social networks to find information

- Search site
- Aggregate site information to get trends
- ØUse site content as meta-information for search
- ØUse site properties as meta-information for search

20

## Use site content as metainformation for search

- disambiguate queries (Teeven et al 2011 suggested)
	- search Twitter with query
	- analyze content of matching tweets to identify most current, most popular meaning
- factor in ranking URLs (Dong et. al. 2010 studied)
	- harvest URLs mentioned in tweets
	- associate a URL with tweeted text surrounding it
- other uses for tweet text?
- similar analyses of social networking sites such as Facebook? 21

## Use site properties as metainformation for search

- interactions: friends, followers, likes, retweets, more?
- Uses
	- ranking by popularity of content
	- ranking by influence of author
- temporal relevance
	- ranking
	- discover URLs faster (Dong et. al. 2010)

22

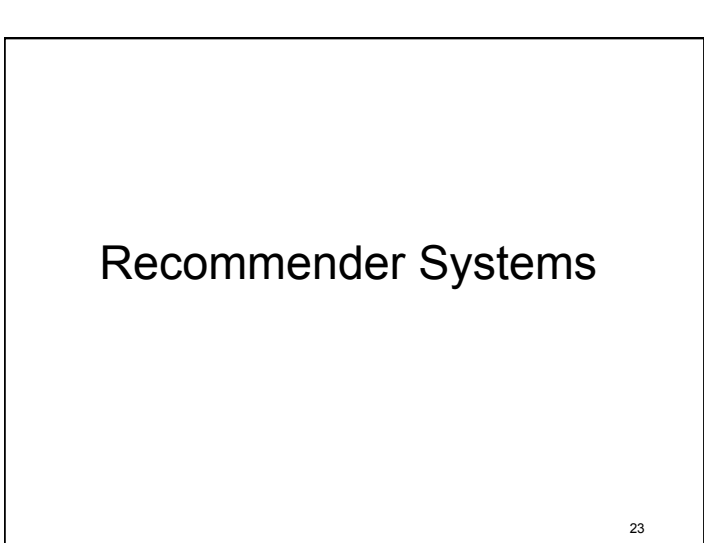

# Relationship to information retrieval?

• Ranked results of query can be considered recommendations based on constraints (query) placed by user

24

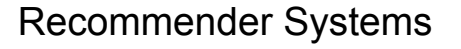

- Look at classic model and techniques
	- Items
	- Users
	- Recommend Items to Users
- Recommend new items based on:
	- similarity to items user liked in past: individual history "Content Filtering"
	- Liked by other users similar to this user: collaborative history
		- "Collaborative Filtering"
	- Liked by other users: crowd history
		- easier case

#### Recommender System attributes

- Need explicit or implicit ratings by user
	- Purchase is 0/1 rating
	- Movie tickets
	- Books
- Have focused category
	- examples: music, courses, restaurants
	- hard to cross categories with content-based
	- easier to cross categories with collaborative-based
		- users share tastes across categories?

26

28

# 27 Content Filtering • Items must have characteristics • user values item ⇒ values characteristics of item • model each item as vector of weights of characteristics – much like vector-based IR • user can give explicit preferences for certain characteristics

## Buy/no buy prediction method: similarity with centroid

- Average vectors of items user bought – user's centroid
- Find similarity of new items to user's centroid
- Decide threshold for "buy" recommendation

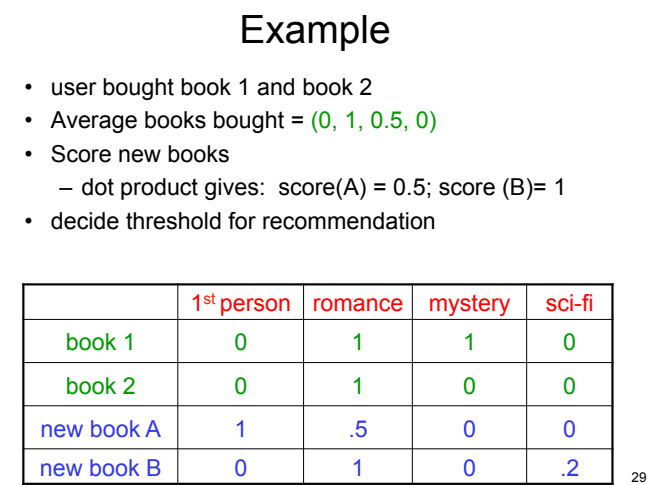

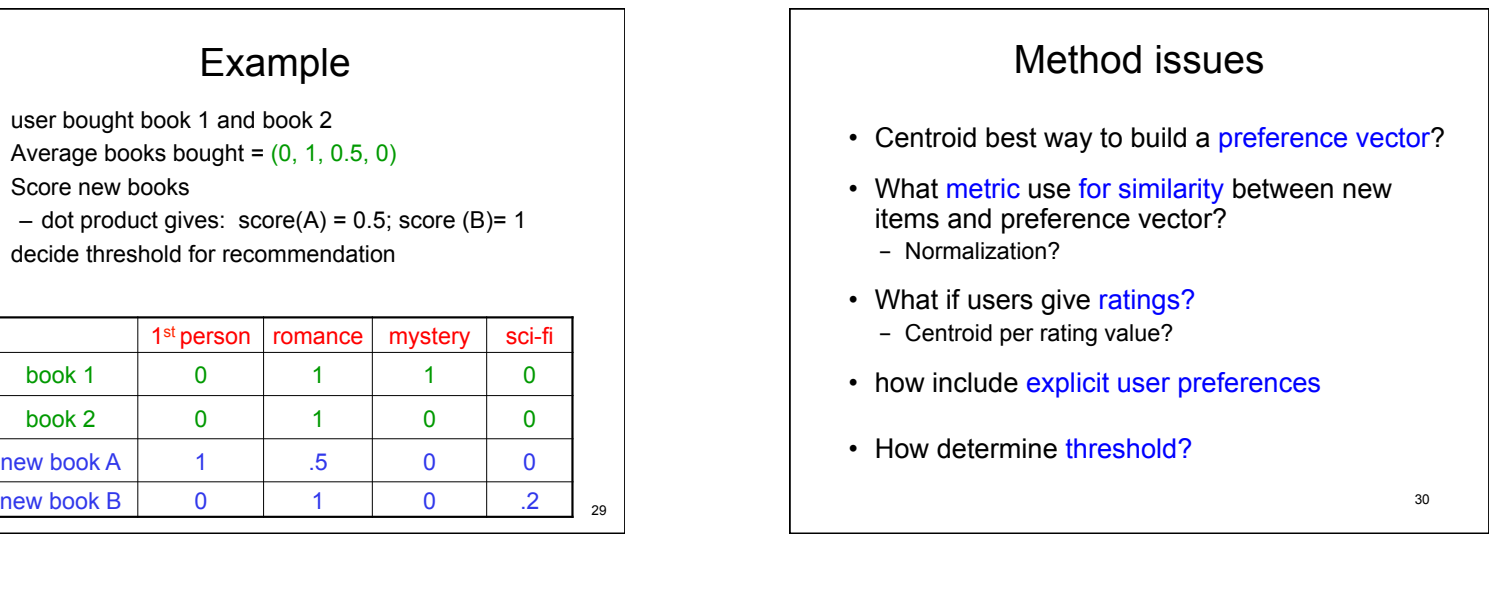

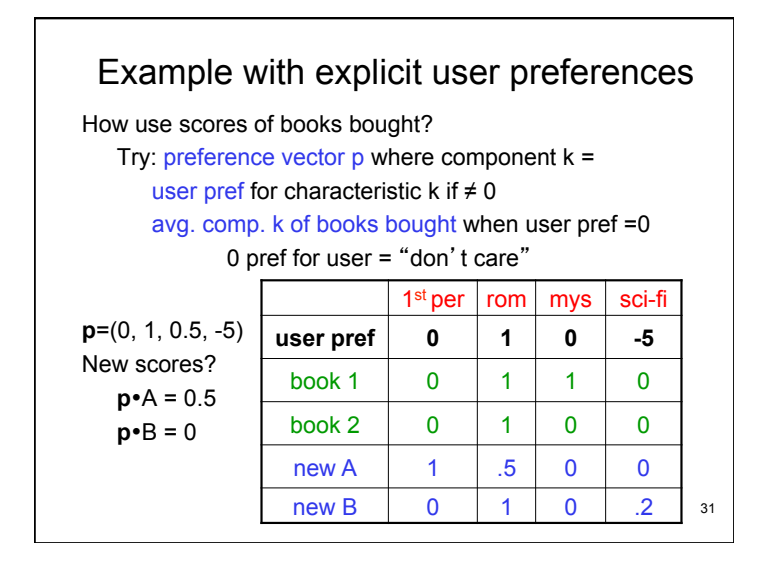

#### Other methods: machine learning

- Major alternatives based on classifiers
	- Training set: items bought and not bought
	- Train classifier many algorithms
	- Classify new item as buy/no buy
- Observations
	- Uses books not bought. Problems?
	- Multiple rating values
	- Can use multiple classes  $\frac{32}{32}$

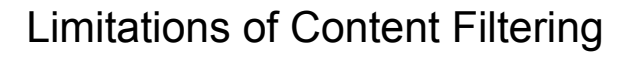

- Can only recommend items similar to those user rated highly
- New users
	- Insufficient number of rated items
- Only consider features explicitly associated with items
	- Do not include attributes of user

## Applying content filtering methods to search

- Characterize documents (info. objects)
	- topic analysis?
	- other properties, e.g.:
		- Domain of source
		- Date of publication/update
- Characterize individuals
	- deduce from properties of objects interact with
	- user provided preferences

34

36

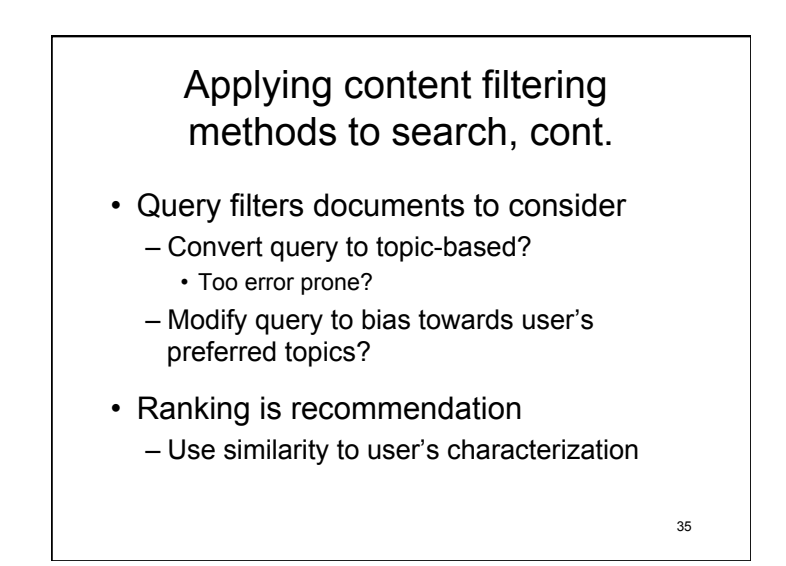

Example study: Personalizing Web Search Using Long-term Browsing History (in *WSDM11*)

- Goal: rerank – top 50 results from Google query
- Query is initial filter to get results from Google
- Strategy:
	- score snippets from search result against user profile
	- rerank based on snippet score

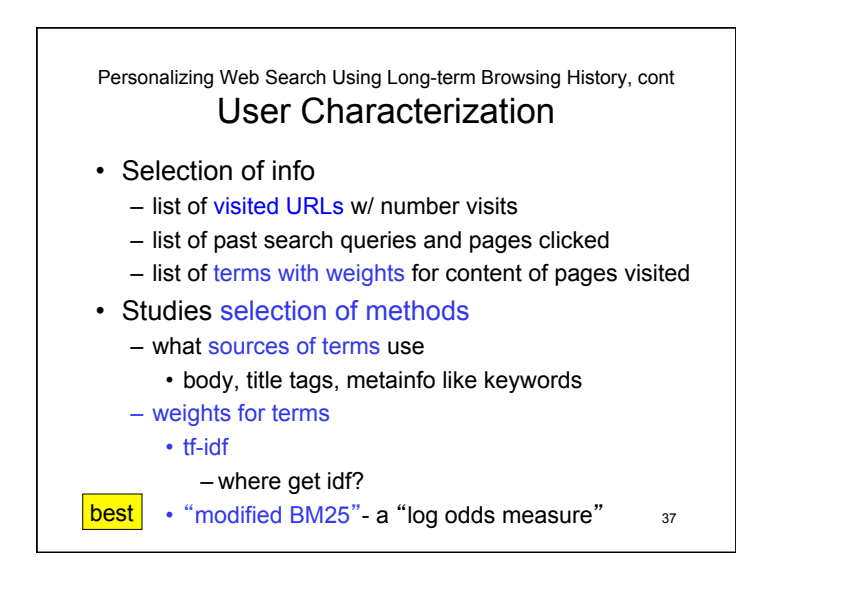

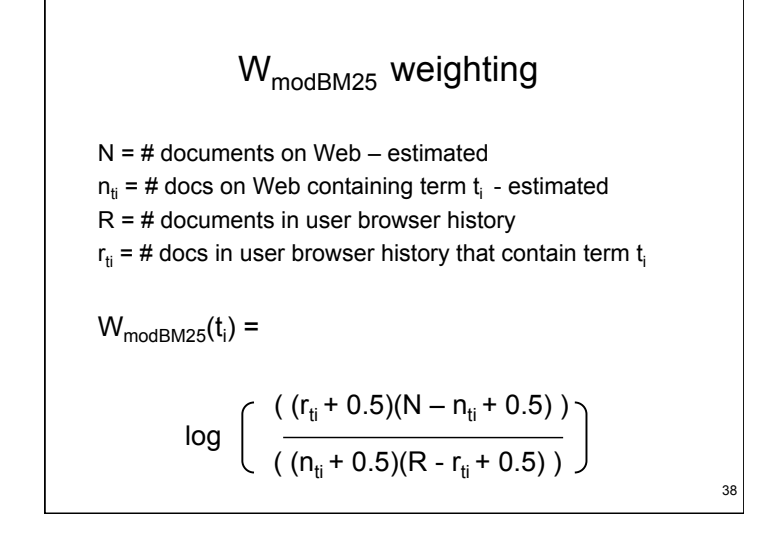

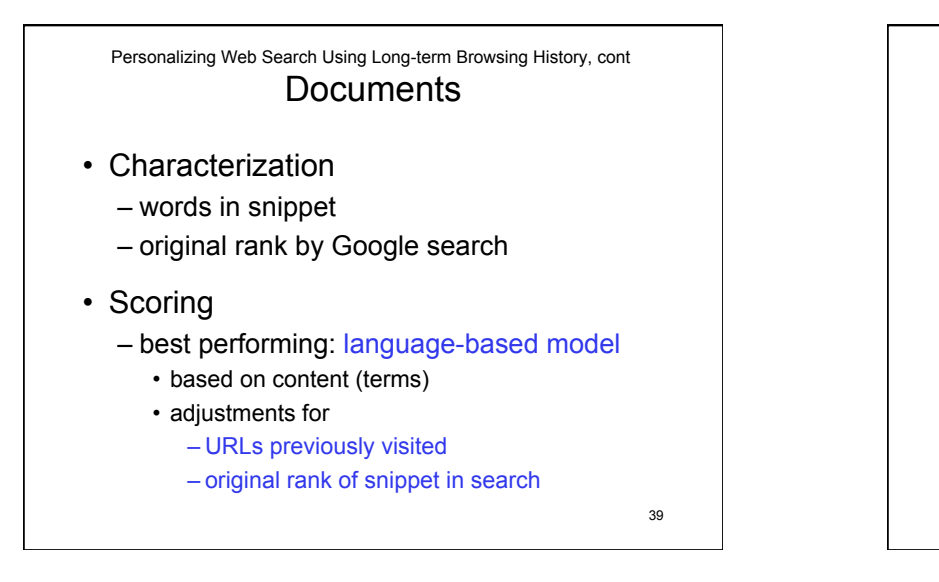

Scoring a snippet

 $N_{si}$ = # unique words in snippet s<sub>i</sub>  $r_{si}$  = rank of snippet  $s_i$  in original search results  $n_i$  = # previous visits by user to web page with snippet s  $w(t_k)$  = weigth of term  $t_k$  in user profile  $w<sub>total</sub>$  = sum of all term weights in user profile

 $\text{score}_{\text{lang. model}}\left(s_{i}\right)=\sum_{k=0}^{N_{\text{si}}}\text{log}\left(\right.\left(\text{w}(t_{k})+1)\middle/\text{w}_{\text{total}}\right)$ 

• modif. for URLs previously visited:

score<sub>w/URL</sub>(s<sub>i</sub>)= score(s<sub>i</sub>)\*(1+α\*n<sub>i</sub> ) *parameter* α

• modif to acct. for orig. rank:  $\text{score}_{\text{worig}}(s_i) = \text{score}(s_i)^*(1/(1+\text{log }(r_{si})))$  )

#### Personalizing Web Search Using Long-term Browsing History Evaluation

- "offline" evaluation:
	- relevance judgments by volunteers
	- used to select best of algorithmic variations
- online evaluation of best variations:
	- add-on to Browser by volunteers
	- interleave original results (no personalization) with results reranked by snippet score
	- record clicks by user which list from  $\frac{41}{11}$

Personalizing Web Search Using Long-term Browsing History Results

- Offline: normalized DCG, avg. of 72 queries
	- Google's ranking w/out personalization: 0.502
	- best-performing of variations for reranking: 0.573
- Online
	- 8% queries: # clicks from original and reranked same
	- of rest: 60.5% queries: more clicks from reranked 39.5% queries: more clicks from original

#### **Observation**

• Reranking can be done completely in browser if enough space for data for user profile  $\frac{42}{42}$